## **UI**、图形和 **EFL**

#### **Carsten Haitzler**

韩国三星电子首席工程师

c.haitzler@samsung.com Enlightenment / EFL 的创始人/负责人

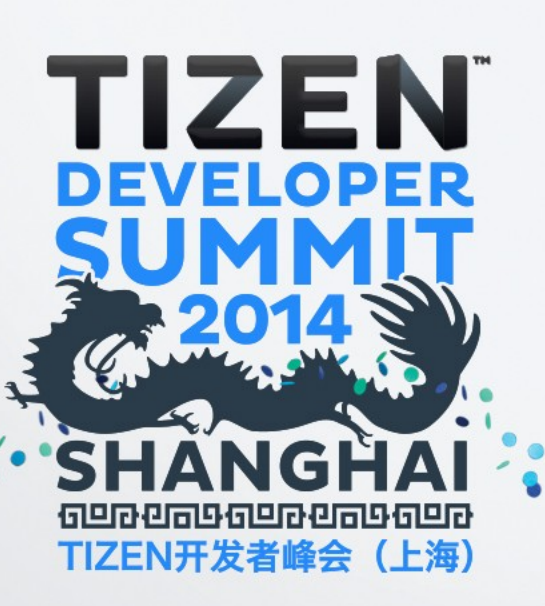

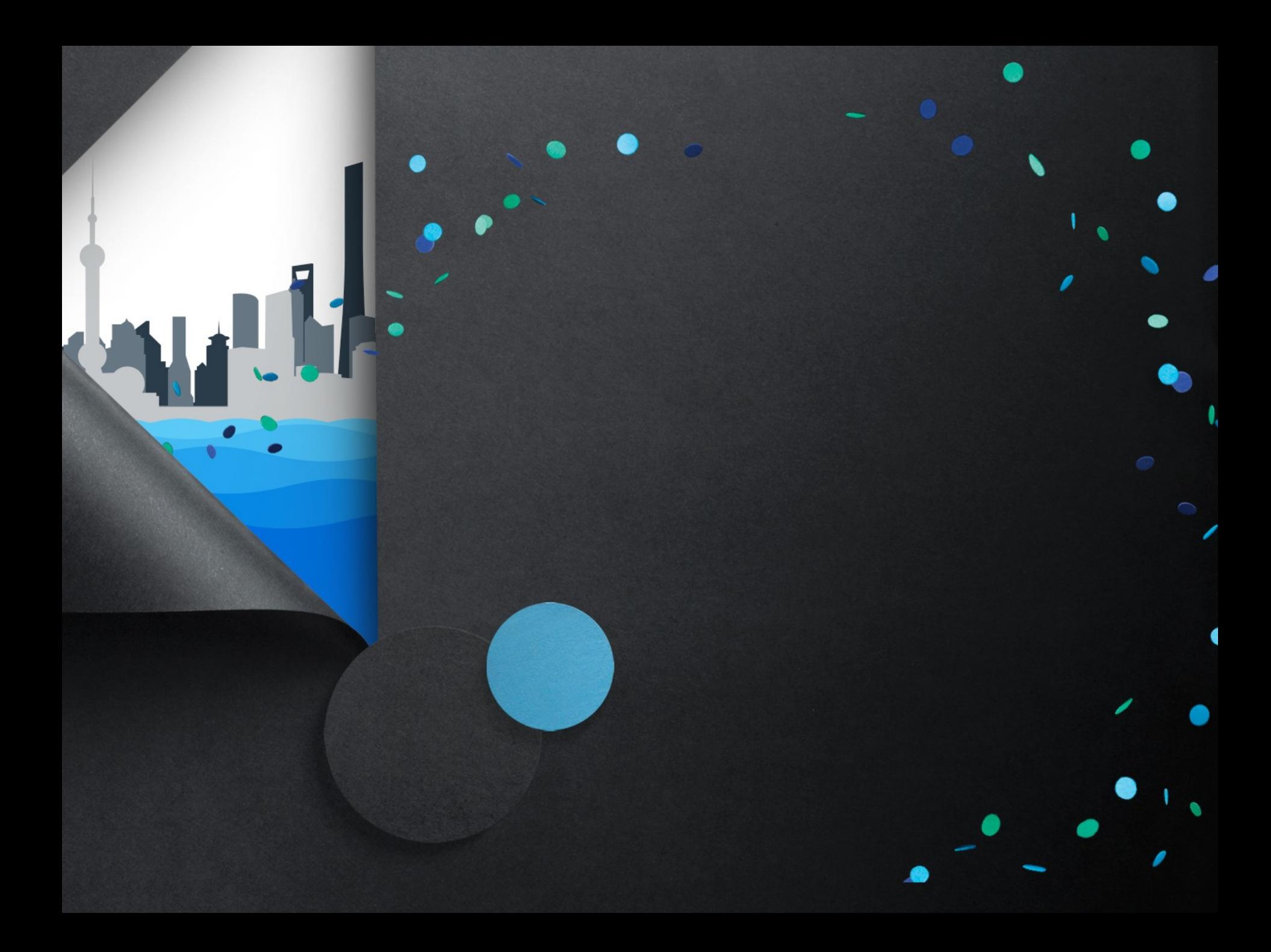

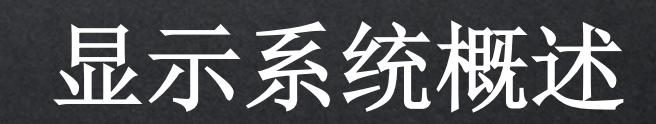

O'

 $\bullet$ 

e.

 $\bullet$ 

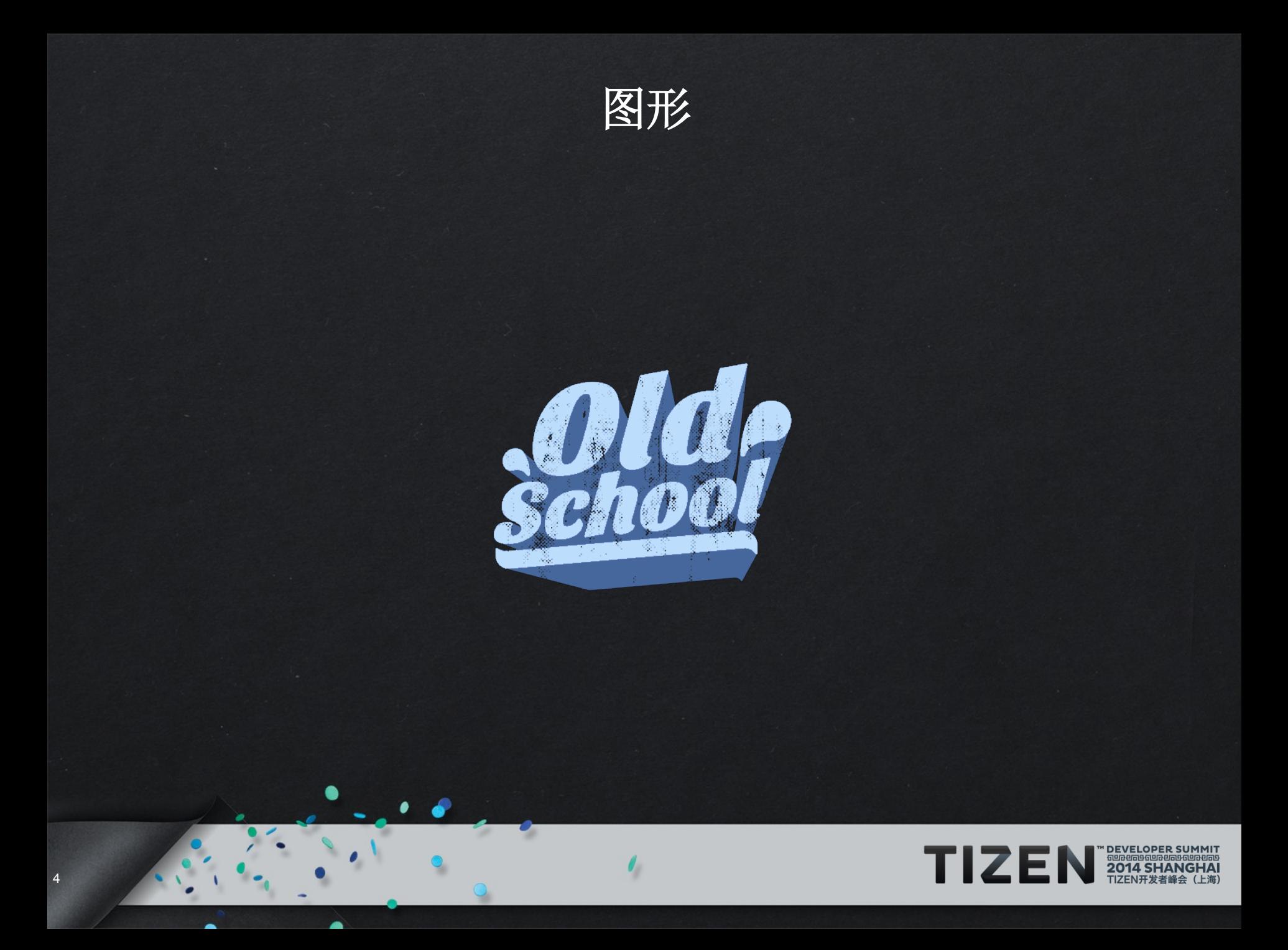

#### 图形 **–** 老式 **FB**

- 过去我们直接使用帧缓冲器
- 如果您从事嵌入工作,就会对此很熟悉
- 功能手机大体上也采用这种方式运行 – 应用程序**"**掌控**"**着屏幕(直接绘图)

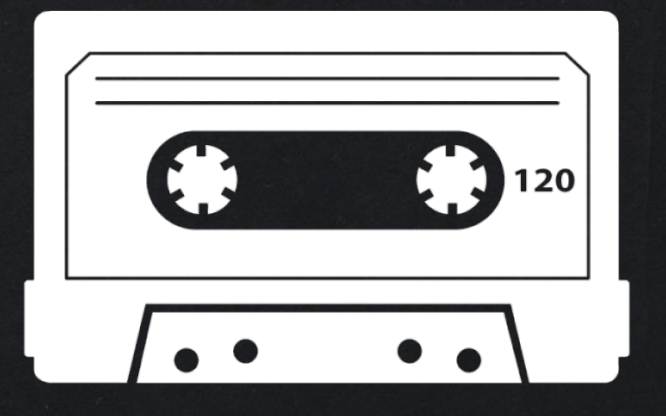

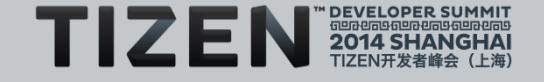

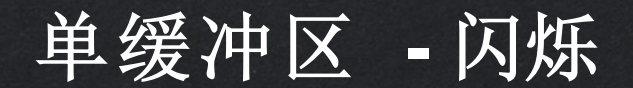

**CPU** 或 **2D** 硬件生成 新像素**/**围绕 **FB** 复制

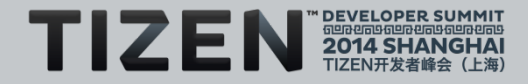

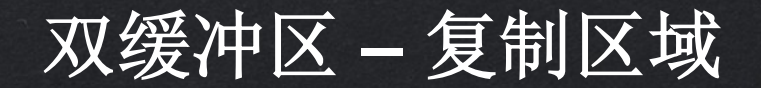

#### **CPU** 或 **2D** 硬 件生成新像素

7

#### 利用 **CPU** 或 **2D**  位块传送器硬件 进行复制

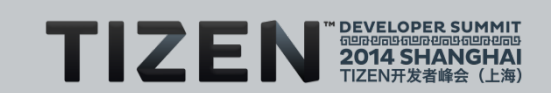

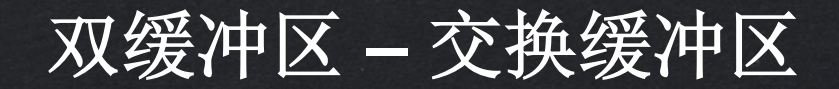

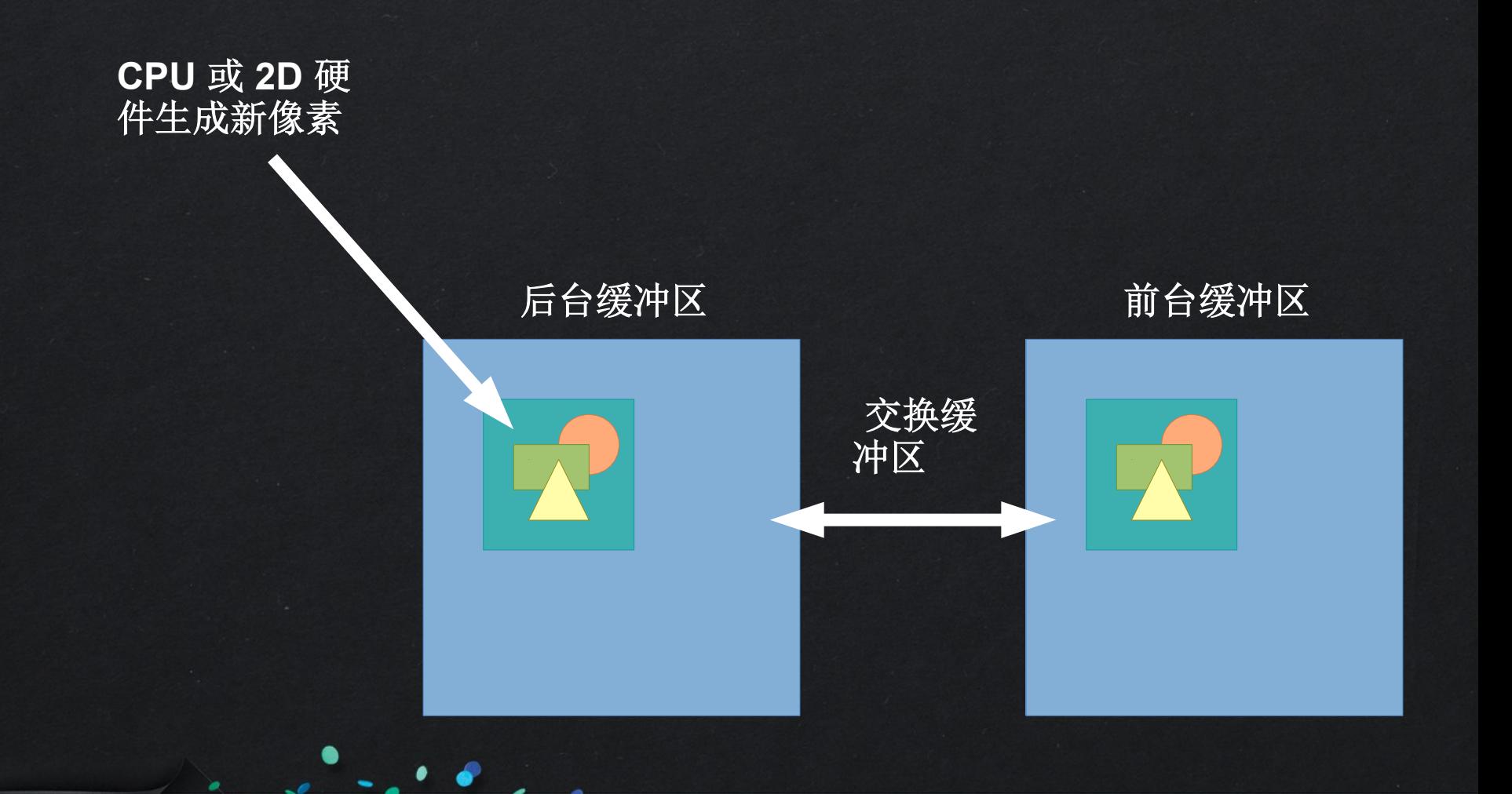

8

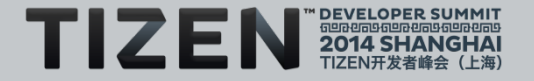

#### **X11 – FB** 共享(闪烁或复制)

• 构建于 **20** 世纪 **80** 年代,以支持共享 **FB**

#### 还支持通过网络共享 –

- 支持通过网络的运行加速  $=$
- 一次可在屏幕上显示多个窗口
- 多屏幕

–

- 同时存在多个位深度
- 复杂

9

- 全部是矩形
- 通过请求绘制服务器端

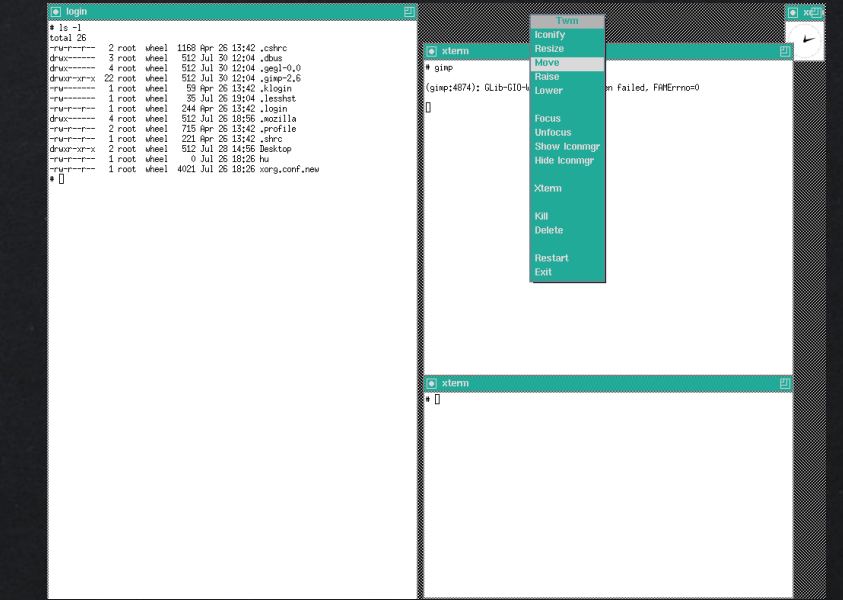

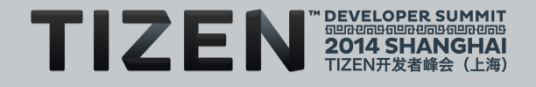

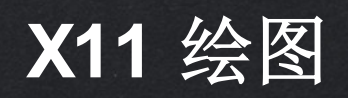

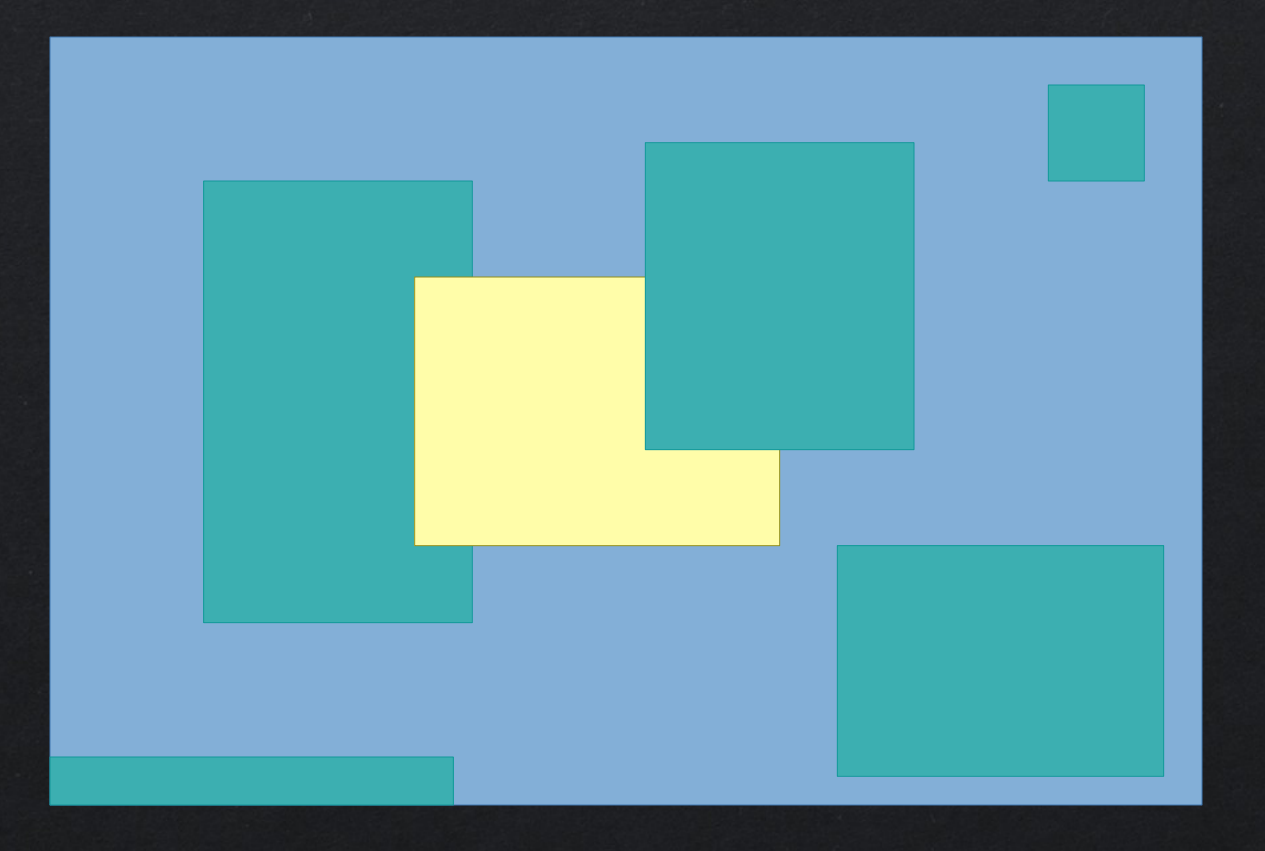

 $\bullet$ 

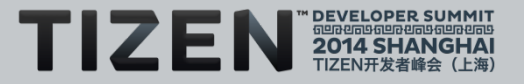

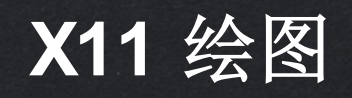

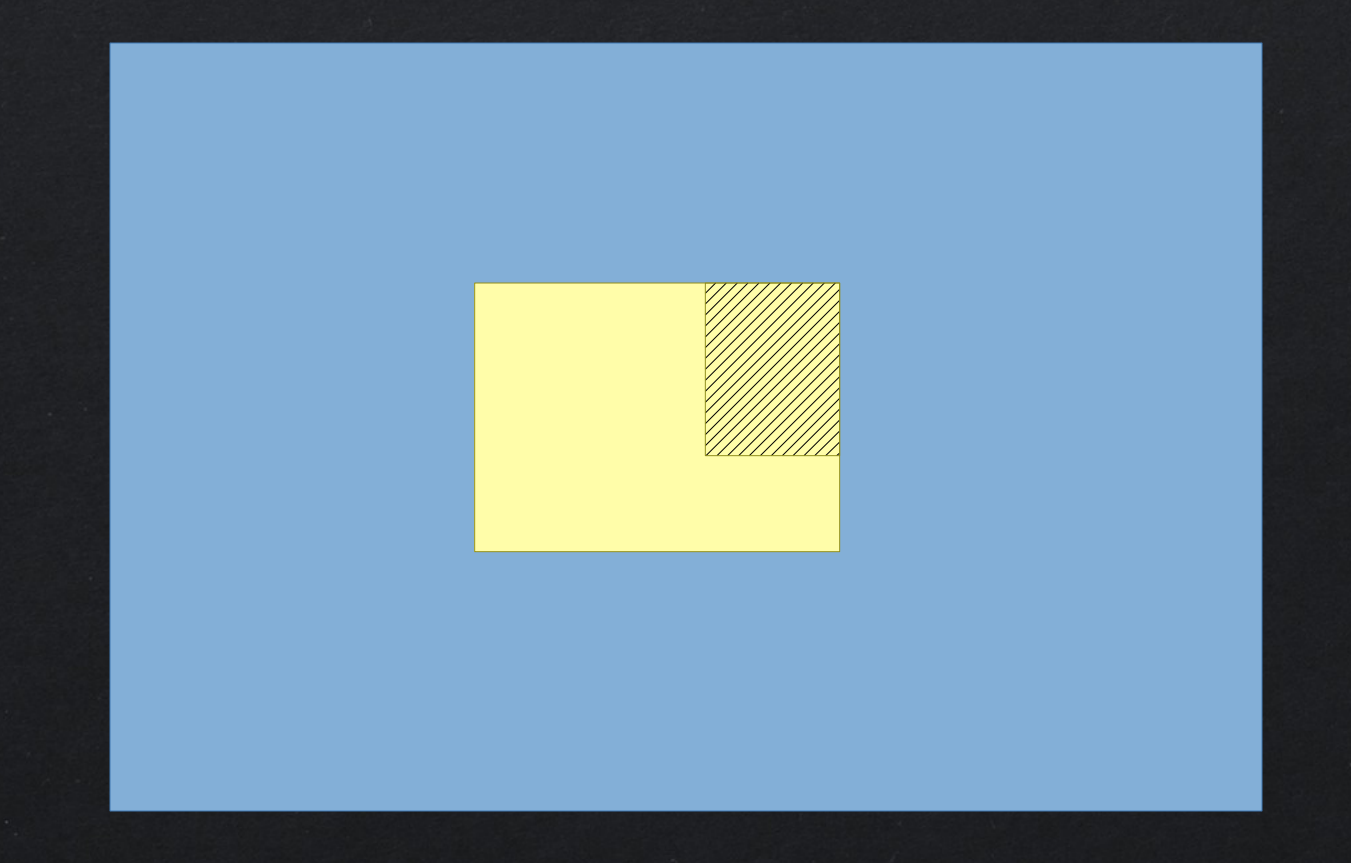

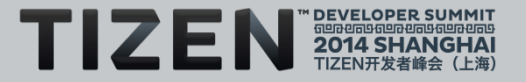

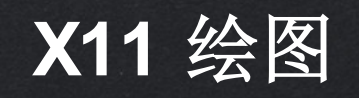

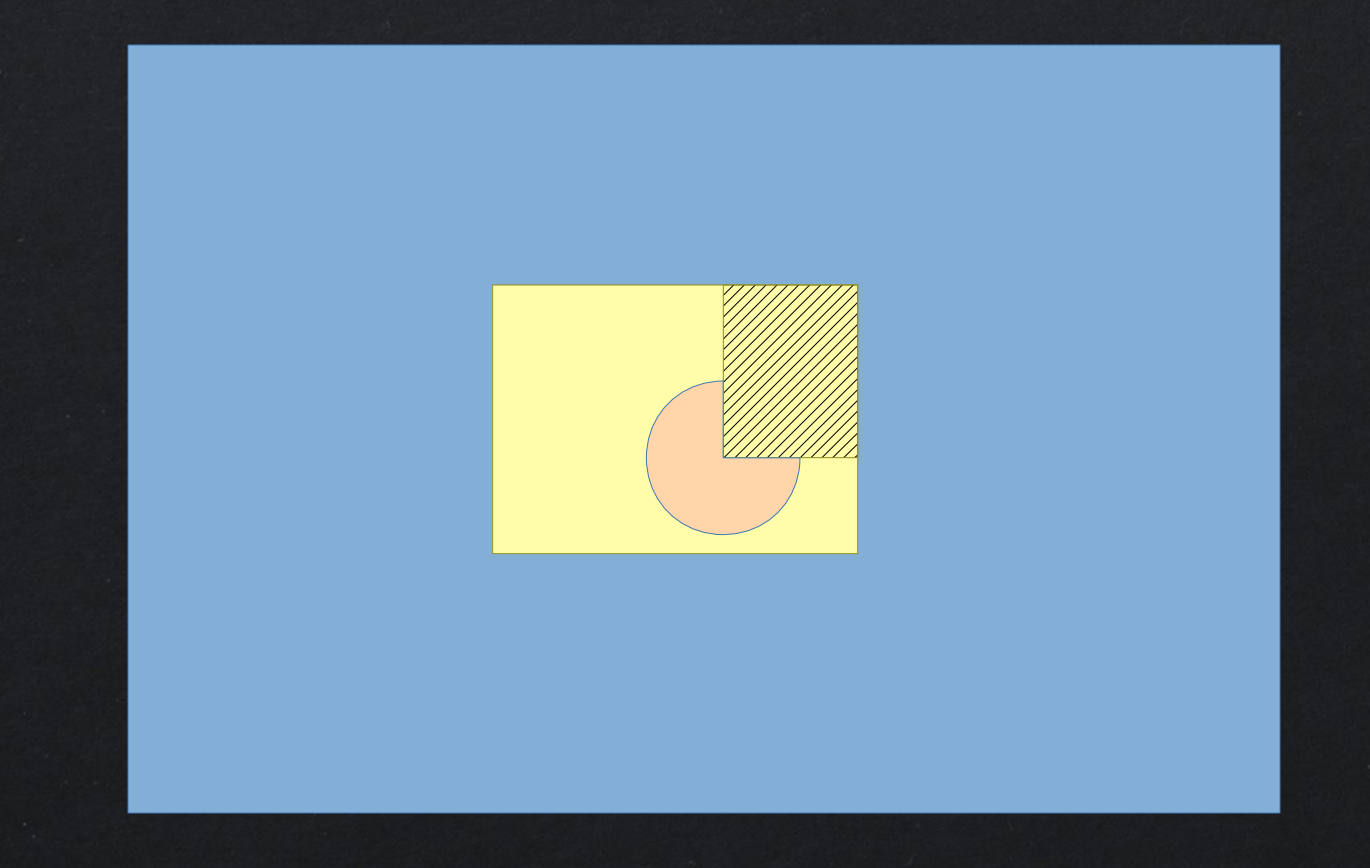

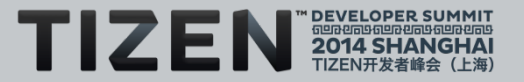

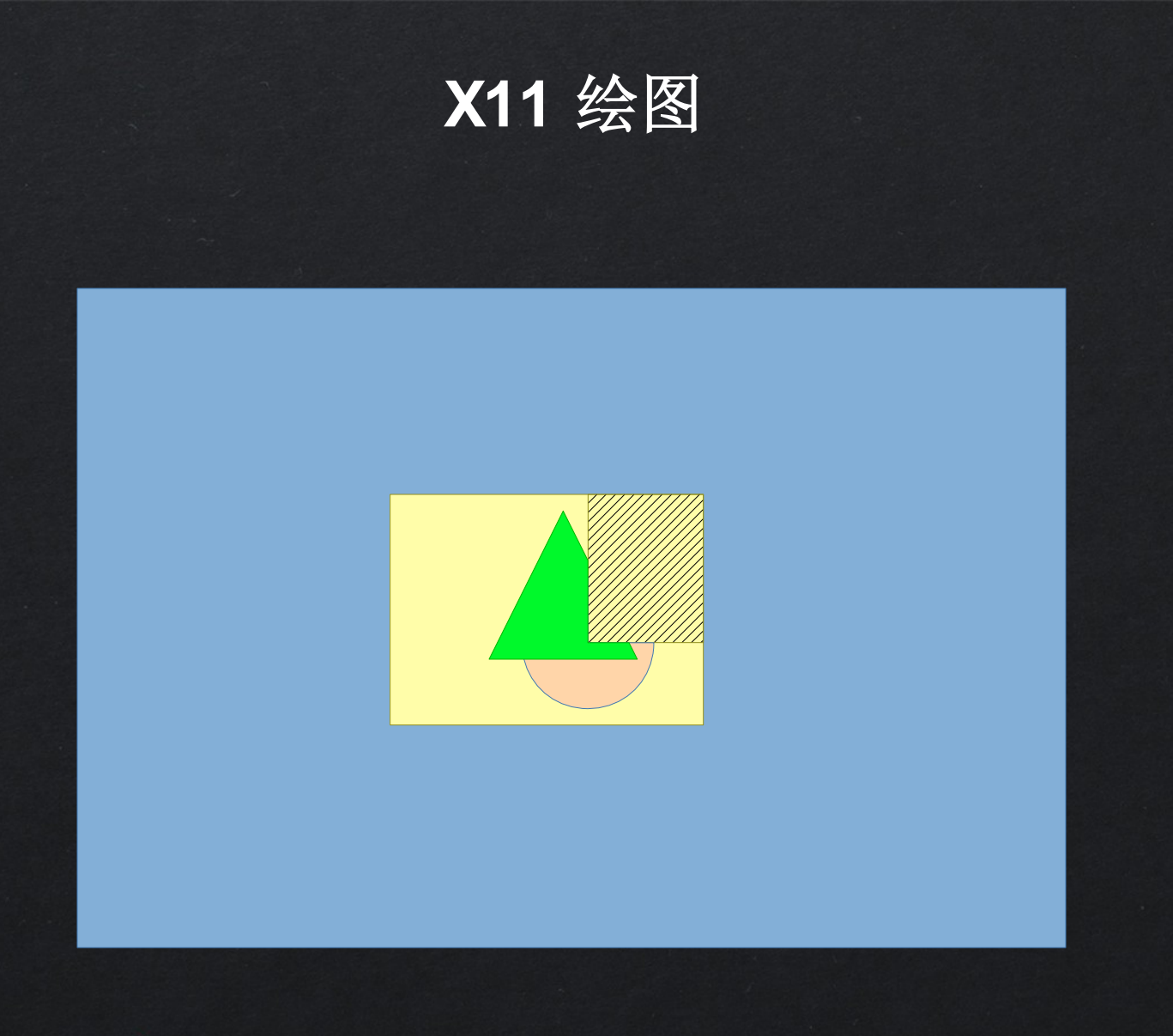

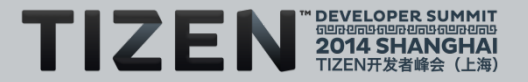

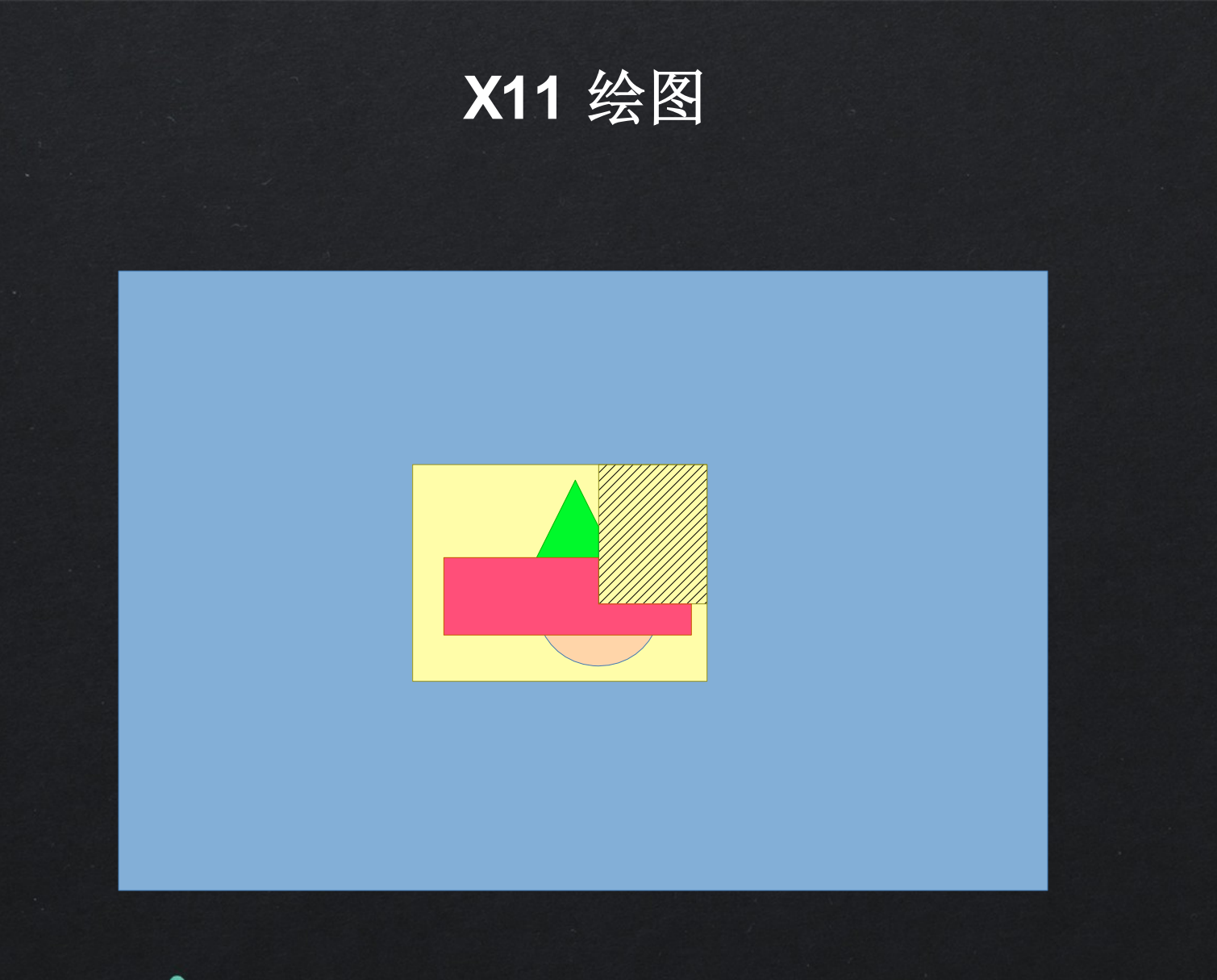

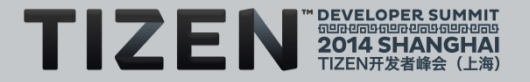

#### **X11** 添加影像合成

- 通过若干扩展添加影像合成 – 合成、损坏、修复
- 强制执行渲染以进入每个窗口屏幕外的象图
- 允许合成器捕获正在变化的事件和象图 **ID**
- 这可支持合成器添加阴影、缩放等特效
- 下降趋势 **–** 不会影响事件(直接进入目标客户机)

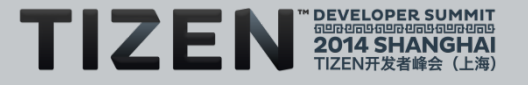

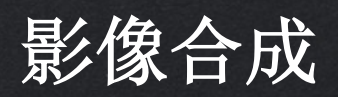

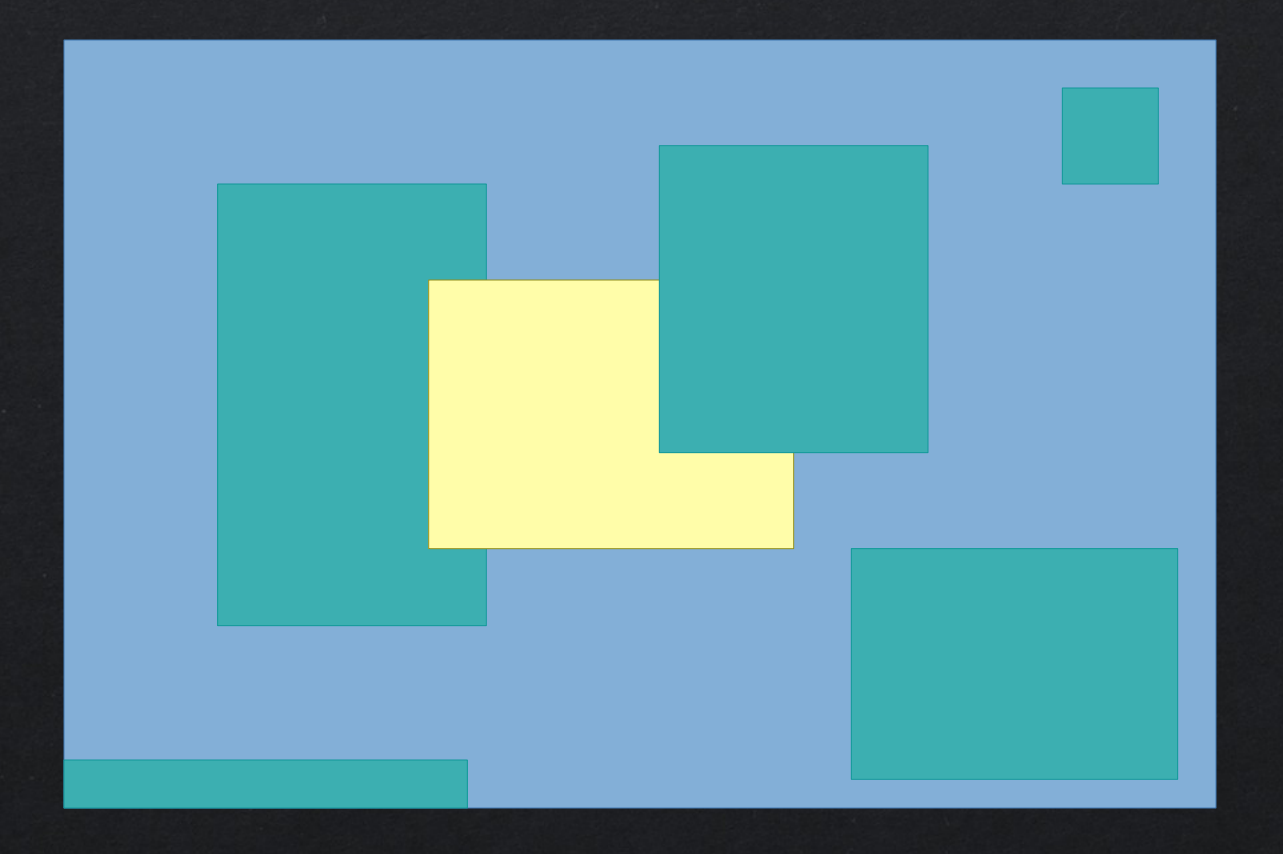

 $\overline{a}$ 

 $\bullet$ 

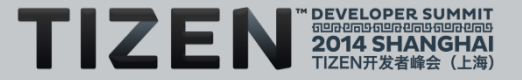

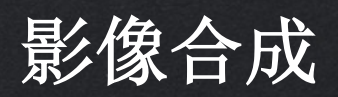

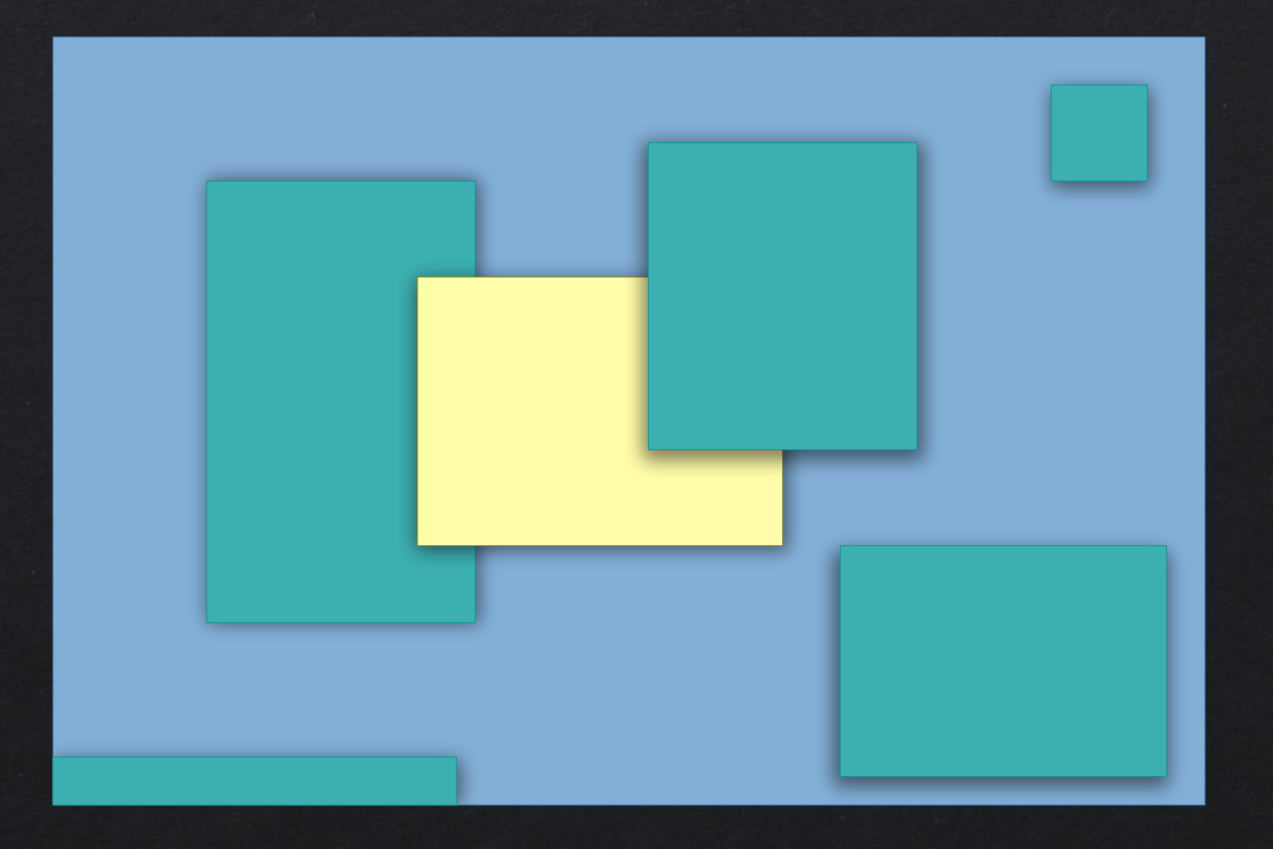

₽

 $\bullet$ 

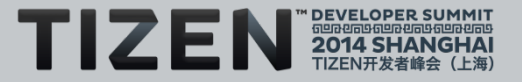

#### 其他操作系统也采用相同方式

- **Windows XP** 到**Vista+** 添加的影像合成
- **Mac OS9** 到**OS X** 添加的影像合成
- 影像合成在所有这些操作系统中均采用相同的核心理念<br>下 所有到窗口的绘图现在都进入后台缓冲区
	- 合成器能够访问后台缓冲区和更新 –
	- 合成器流程使用缓冲区合成屏幕图像 –
	- 该合成过程可添加特效和透明度 –
- **Tizen** 也支持影像合 成!

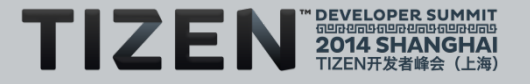

#### **Tizen 2.x** 显示

- **X11 +** 合成器**(Enlightenment 0.17)** – **IVI** 除外 **(Weston/Wayland)**
- 它是一个位于底层的全桌面 **WM +** 合成器
	- 窗口能够(调整大小)
	- 窗口能够移动 –
	- 窗口可以不占满整个屏幕 –
	- 可以同时打开多个窗口  $\frac{1}{\sqrt{2}}$
- 只有一些策略(如移动)强制要求简化事物
	- 在大多数情况下,通常不会调整屏幕大小
	- 窗口往往也不会移动

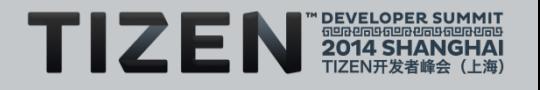

#### **Tizen 2.x WM**

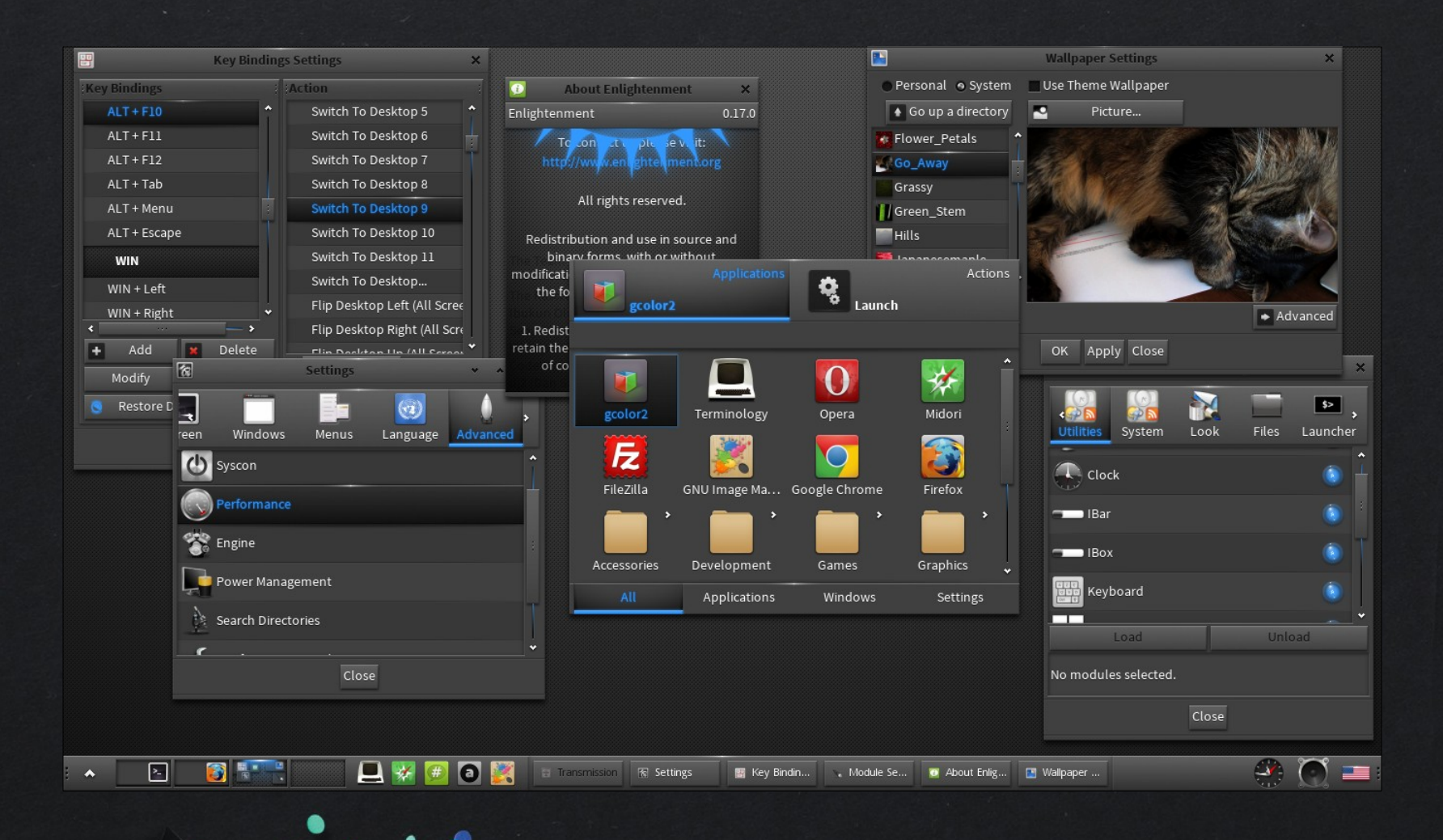

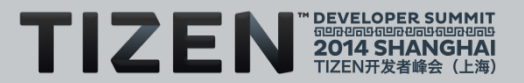

#### **Tizen 2.x WM**

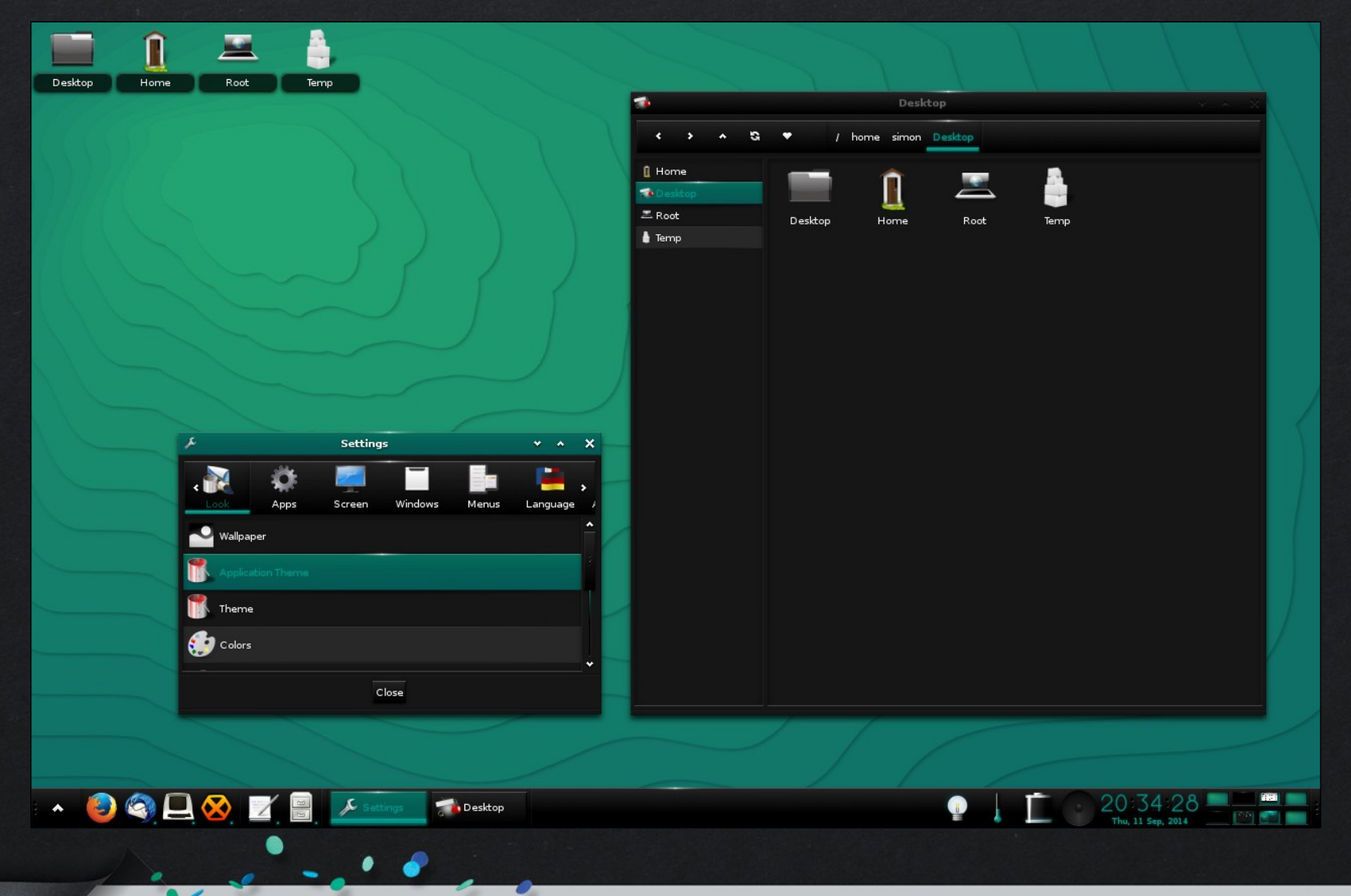

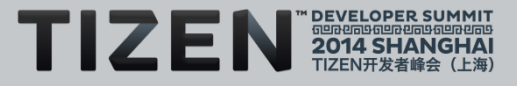

#### **Tizen 3.x** 显示

- **X11** 和**Wayland** 均受支持 – 迁移至**Wayland** ,弃用 **X11**
	- 不要假设**/**期望或使用任何 **X11**
	- 存在可隐藏 X11 的抽象 请好好加以利用
	- **IVI** 除外仅支持 **Wayland**

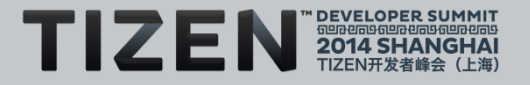

#### **Wayland**

- 比 **X11**更简单
- 所有位置都是一个缓冲区(或平面)而不是矩形
- 仅需要合成显示
	- 专为支持快速路径零复制交换而设计
		- 全屏应用程序(如果存在多个硬件层, 则有多个窗口)
- **Weston** 是当前的演示合成器
	- 更多桌面作为合成器添加支持
		- **GNOME**、**KDE**、**Enlightenment …**
- 主要的工具套件现在都已有良好的 **Wayland** 支持
	- **EFL**、**Qt**、**GTK+**、**SDL**、**...**

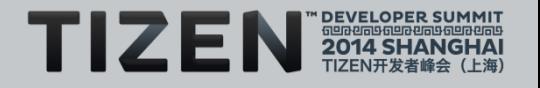

#### **Wayland**

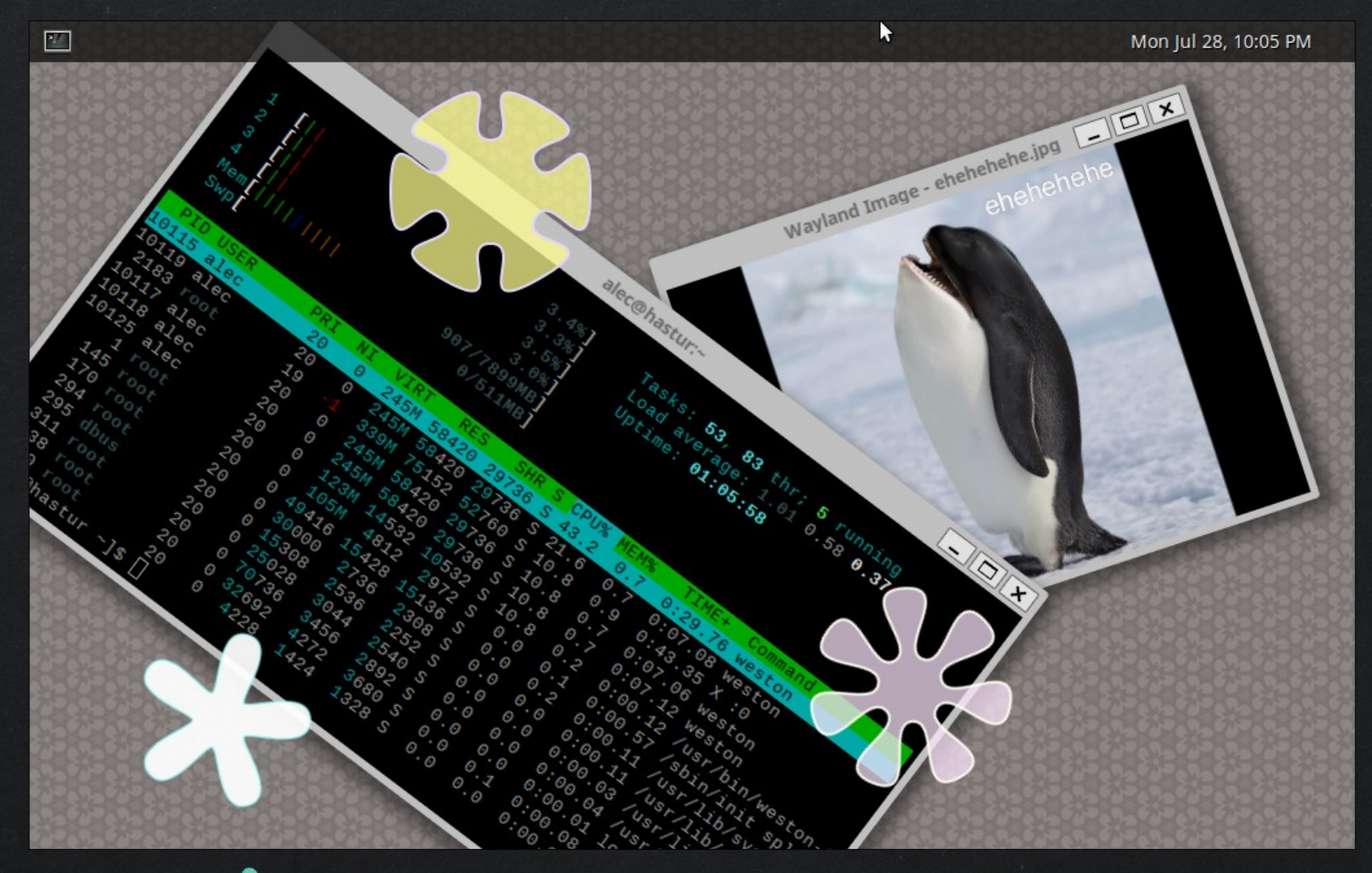

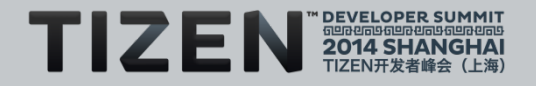

#### 为何选择 **Wayland**

- 安全(X11 从设计开始就存在不安全性)
- 在单个流程中发挥合成器 + WM + 显示服务器的作用
	- 比多个流程更加高效 –
	- 更低的功耗 –
- 合成模式更加整洁,支持硬件层使用
	- 更轻松支持 **YUV** 或 **RGBA** 层(底层)
- 精简专家
	- 淘汰了传统的服务器端渲染
	- 目前 **X11** 还支持客户机进⾏自渲染

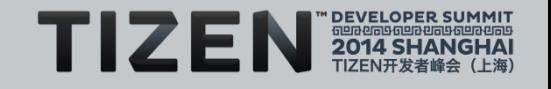

#### 为何选择 **Wayland**

- 输入法支持是内置支持,而非事后添加
- **DND** 为内置而非后来添加
- 比 X11 提供更多客户机隔离
- 需支持的代码减少
- 新 **GPU** 和主板上市速度加快
- 基于 **DRM**、**KMS** 等开放标准构建
- 确保**"**每一帧皆是完美的**"**的几率ᨀ高
- 对于命令**+**信号而言仍然是客户机**-**服务器(**UNIX** 插槽) – 缓冲区为零复制(仅支持通过 **IPC** 发送的处理)

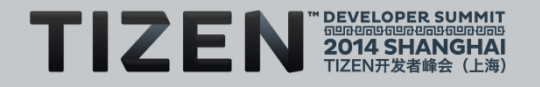

# 应用工具套件

Ó

 $\bullet$ 

#### 为第一方构建应用程序

- 能够访问任何层级(**X11**、**Wayland**、**FB** 等) – 考虑了可移植性以及从 **X11** 到 **Wayland** 的迁移
- 能够直接使用 **OpenGL**
- 能够直接使用 **EFL**
- 能够直接使用 **Qt**

•

等

#### 为第三方构建应用程序

- 使用**HTML5 + Web** 运行
	- 提供 HTML5 DOM / CSS / JS
	- 强制大多数应用程序采用 **JS** 格式 –
	- 启动速度慢且占用内存空间大 –
	- 为了开发速度**/**环境需要牺牲性能 –

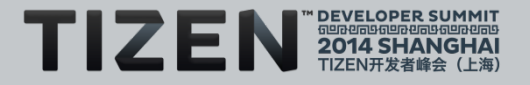

# 为第三方构建应用程序

• **C++ Tizen::**原生 **API** 被弃用

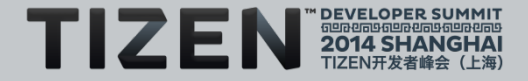

#### 为第三方构建应用程序

- 全新 **Tizen** 原生**C API**
	- 最新版本为 **Tizen 2.3**
	- ⼤量 **API** 覆盖 **Tizen** 设备 **UI** 的各个方面 –
	- **API** 是**EFL**
		- **EFL 1.7 +** 补丁 (仅支持一些**EFL** 库)
- **C** 语言是核心支持
	- 当然同样可支持 **C++**

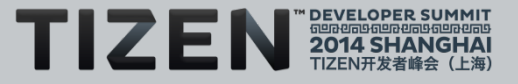

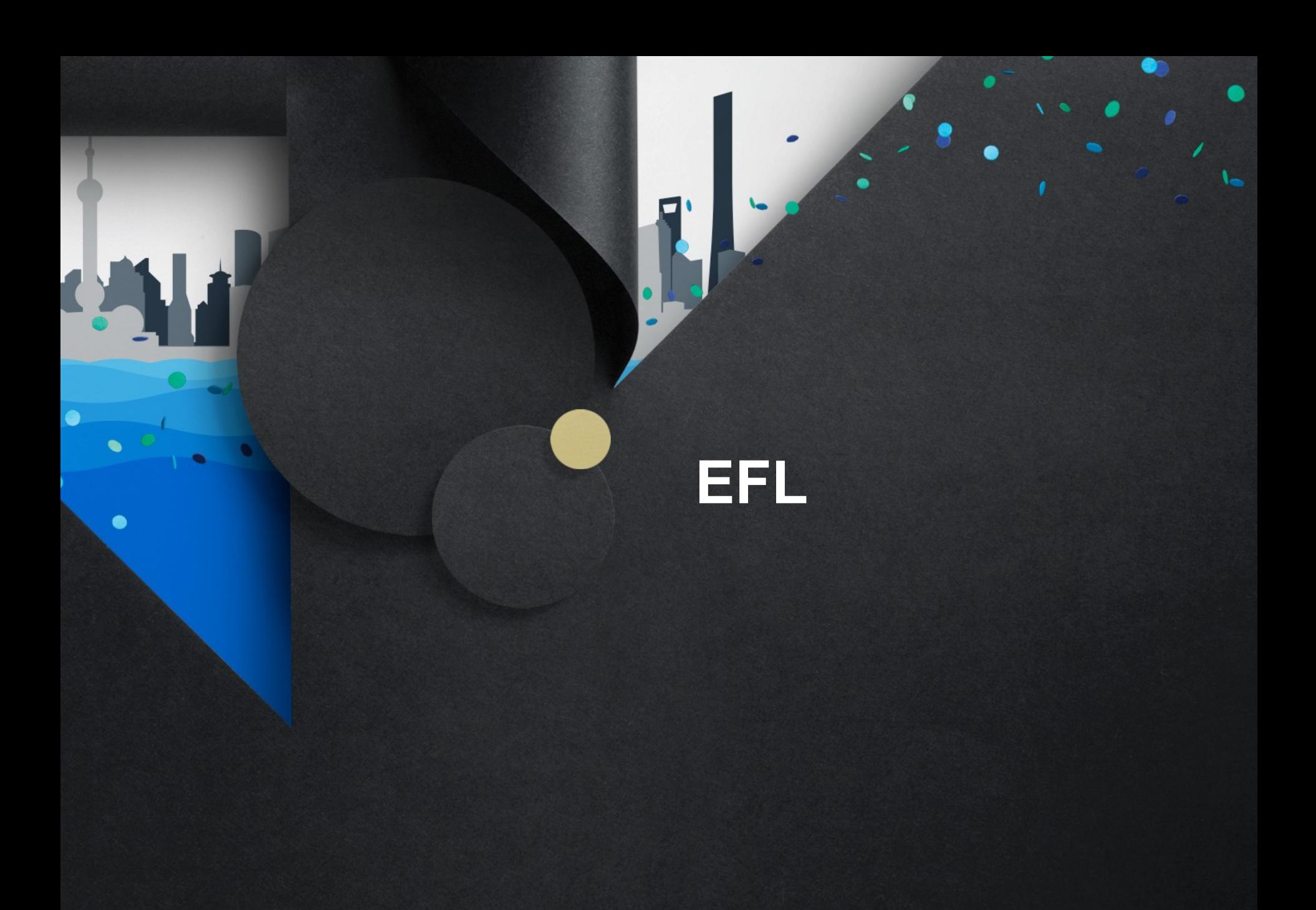

#### 什么是 **EFL** ?

- 代表:**Enlightenment Foundation Libraries**
- 作为构建 Enlightenment 的一部分而创建
	- **"**我们需要这些支持,其他⼯具⽆法ᨀ供**"** –
	- **"**或许它们对其他内容也非常有用?**"** –
		- 采用库而非内置代码的形式
- 构建时考虑了**"**嵌入**"**
- 只需由一个小型重点团队创建和维护
- **100%** 开源(开发模型、社区和代码)

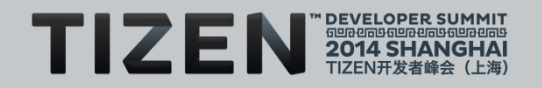

#### 什么是**EFL** ?

- 现在最多大约有**1,000,000** 行 **C (1.11)**
- • 是一个以 **C** 为中心的采用 **C API** 的库
	- 包含带有专用名称、函数和层级的子库
		- **Elementary** 高级 **API +** 小工具 **Eva** 核心场景图 **+** 渲染 –
			- **Ecore Mainloop**、事件、消息和动画**/**计时
			- **Eina** 数据结构和低层级
		- **Edje** 来自磁盘主题的 **Canvas** 对象**"**元**"**文件 –

**…**以及其他

–

–

–

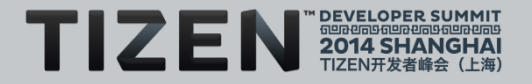

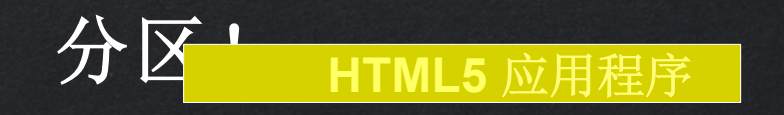

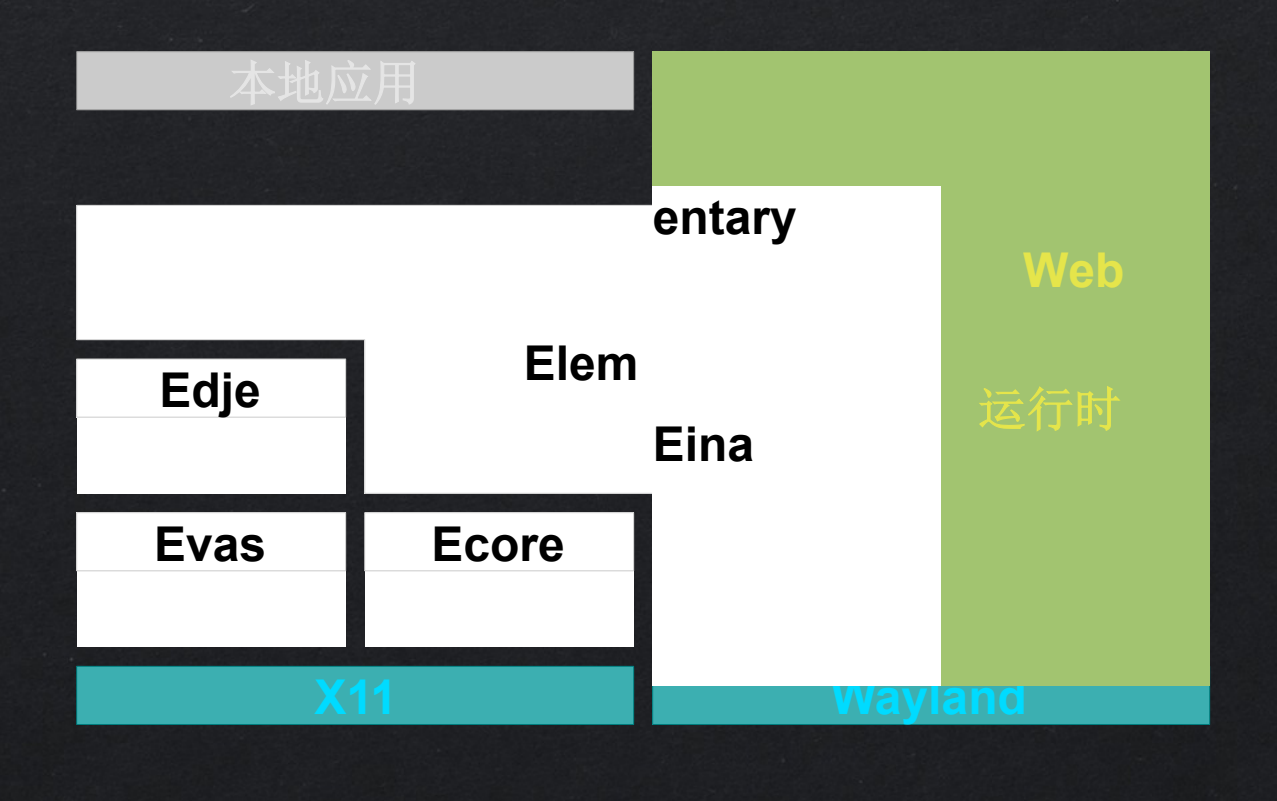

内核**/**库**/**其他级别库

 $\bullet$ 

**\***大体分区图 仅供参考

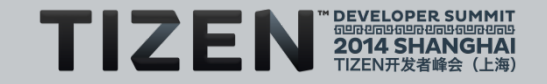

## **Mainloop** 模式

- **EFL** 旨在实现以**Mainloop** 为中心
- **Mainloop** 在一个线程中处理应用状态和 **UI**
- 子线程能够异步执行任务并将信息传送给 **mainloop**
- 为您ᨀ供 **Thread worker** 池 **API**
- 鼓励数据**/**任务的线程隔离
- 鼓励当前状态到 **Mainloop** 的串行连接
	- 状态变化的隐式同步
	- 所需的系统锁减少
		- 线程漏洞减少

–

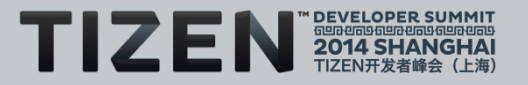

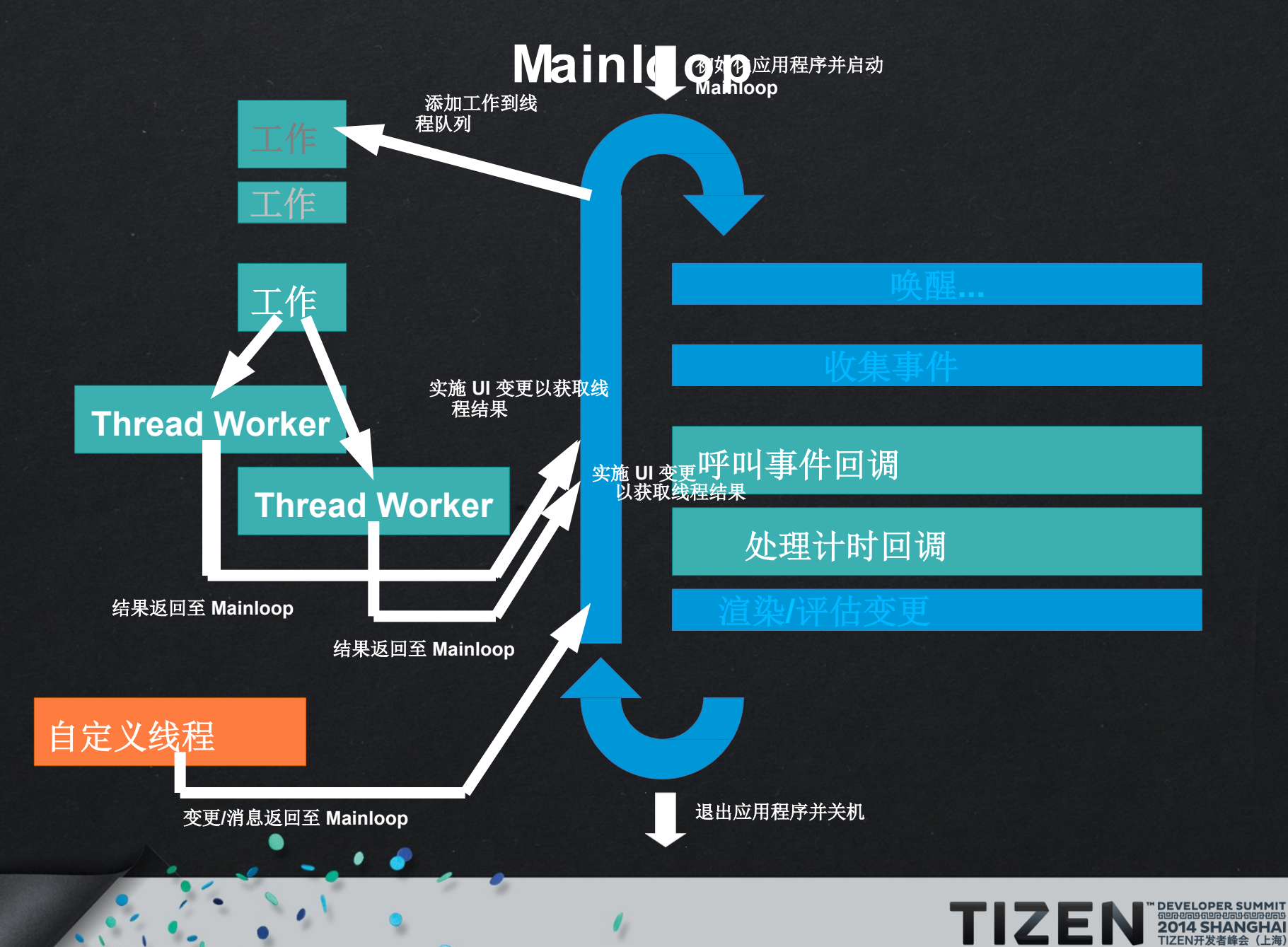

37

#### 小工具

- 按钮
- 滚动条
- 条目
- 复选按钮
- 单选按钮
- 列表
- 文本框、表格、网
- 格、菜单
- 工具栏
- 以及更多

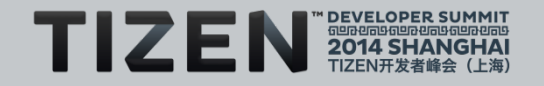

场景图

- 几乎不同于所有位置,这里没有**"**渲染**" API**
- 但是存在场景图(保留的模式渲染)
- 场景图按照对象描述窗口内容
	- 每个对象都是原始对象
		- 文本、图像、矩形、容器**…**
		- 按钮、表格、文本框、列表...
	- 不重复绘图。修改对象以获得变更场景
	- 场景图计算如何重复绘图而非应用场景 –
	- 场景图计算应进行哪些变更以最大限度减少工作 –
	- 更多对象意味着需要更多用于计算变更的成本**:(** –

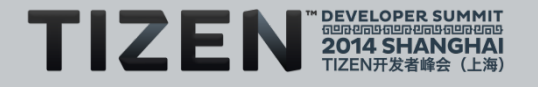

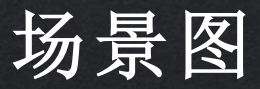

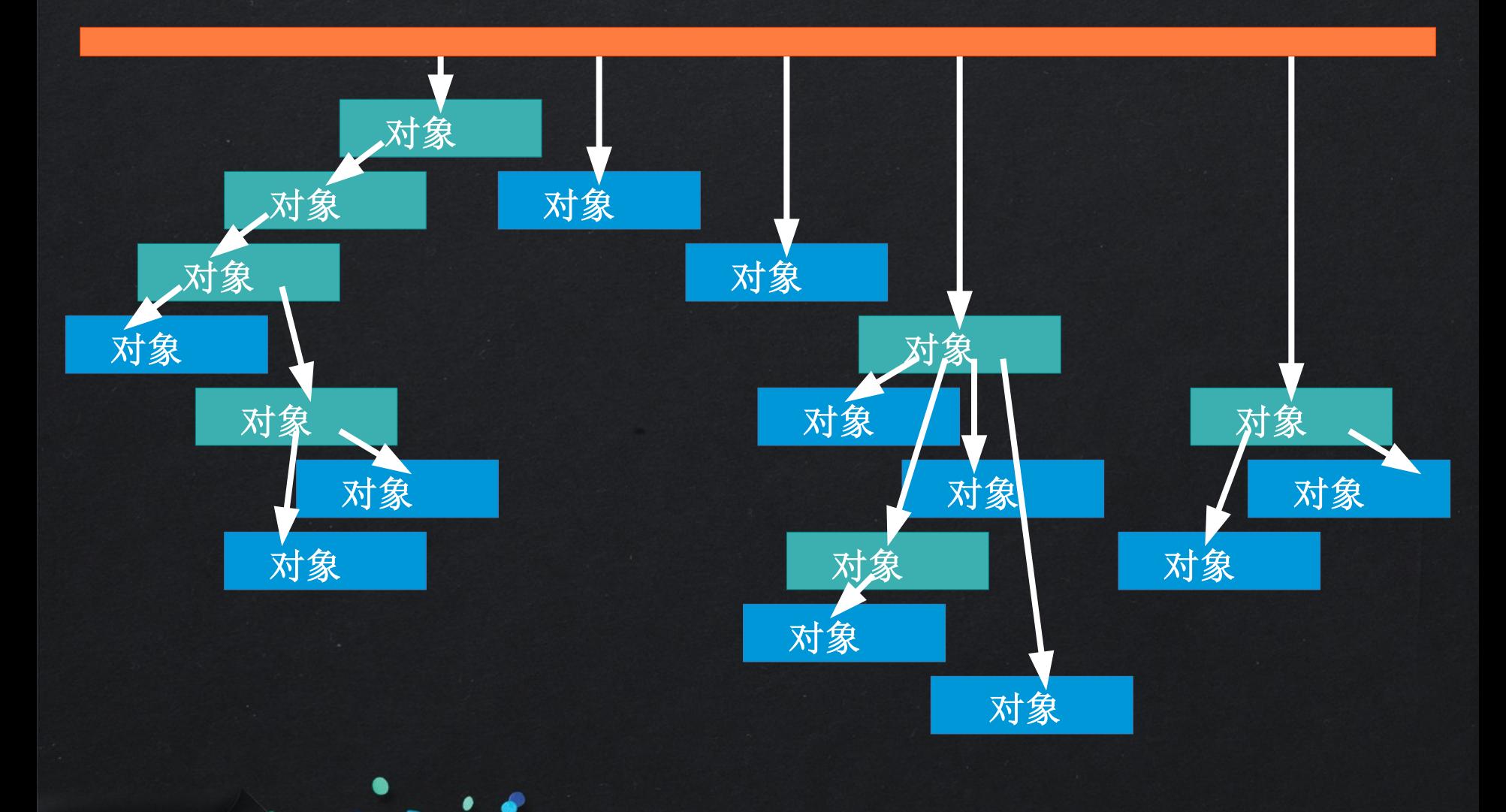

 $\pmb{\ell}_\parallel$ 

a

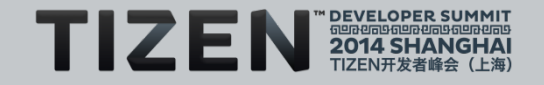

#### 场景图

- 每个对象都拥有几何结构
- 每个对象都拥有堆栈(在其他对象上面**/**下面)
- 一些对象(智能对象 **–** 容器)可 拥有子对象
- 每个顶层的对象(非母对象)位于一个层级中 层级
- 具有绝对的堆栈优先权(**0** 在 **1** 之下,**1** 在 **2** 之下)
- 它不仅支持空间排列还支持 **Z** 序排列
- **Z** 序(堆栈)对于获得一些特效**/**行为而言非常关键
- 由于其自身属性,对象是合成而来,并非**"**继承**"**⽽来

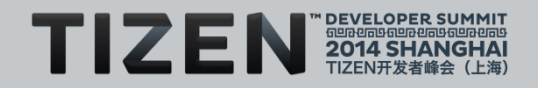

#### 我没说实话 **–** 您可以渲染

- 对于向量,可使用**Cairo + Evas** 映像对象
	- 基于映像对象像素数据包裹**Cairo Surface**
	- 绘制到**Cairo Surface** (可在线程中执行)
		- 如果在线程中执行,请使用双缓冲区映像对象
	- 抛弃**Cairo Surface**
	- 恢复像素数据设置并为 **evas** 区域ᨀ供映像更新
- 对于任何自定义像素数据,您可以使用同样的方法
	- 映像对象是 **ARGB8888** 像素

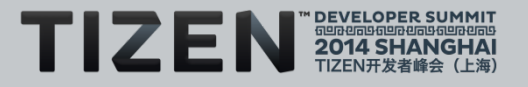

#### 我没说实话 **–** 您可以渲染 **(OpenGL)**

- 您可以将 **OpenGL** 渲染**"**插入**"** 到场景图
- 使用**Elm GLView** 小工具可以节省时间
- 由于是场景图,它会强制执行一些限制<br>- 必须使用 Evas GL 界面和背景处理
	- 这可支持您的 **GL** 渲染实现零复制渲染
		- ・ 不要超过原始渲染(无复制)
		- ・ 支持您的 GL 拥有控制权并叠加在对象上
		- 支持 **canvas** 对象覆盖您的 **GL** 渲染 ●
- • 使添加文本、小工具、**HUD** 和调试游戏等更简单
	- ᨀ高了 **GL** 的可移植性(所有平台上的 **GLES2**)

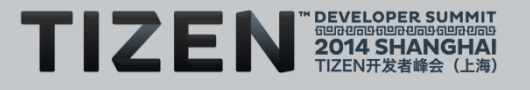

未来

• 已经到来(**EFL 1.11** 已经上市)

– 很遗憾,**Tizen** 晚于 **EFL** 推出 **(Tizen 2.x)** 

**Tizen 3.x** 正在追赶上游 **EFL** –

- 上游 **EFL** 进行了大量改进并添加了新特性
	- 用于保障安全的 **EO (object infra)** 以及 **C Evas** 中的 **OO**
	- **3D** 对象 –
	- ⽂本过滤器(接下来也将支持图像) –
	- 优化 –

–

清理

44

更出色的 **Windows / Mac** 支持(移植)**...** –

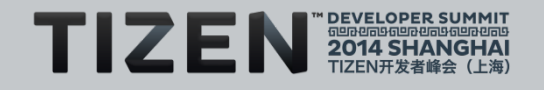

未来

- 视频对象**...**
- **C++ API** (自动生成**–** 当前**"**不稳定**"**)
- **LUA** 应用程序创建 **+** 自动生成 **API**
- 相同的 **Python API** (自动生成)
- 以及更多**...http://www.enlightenment.org**
- •
- •

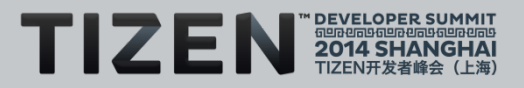

•

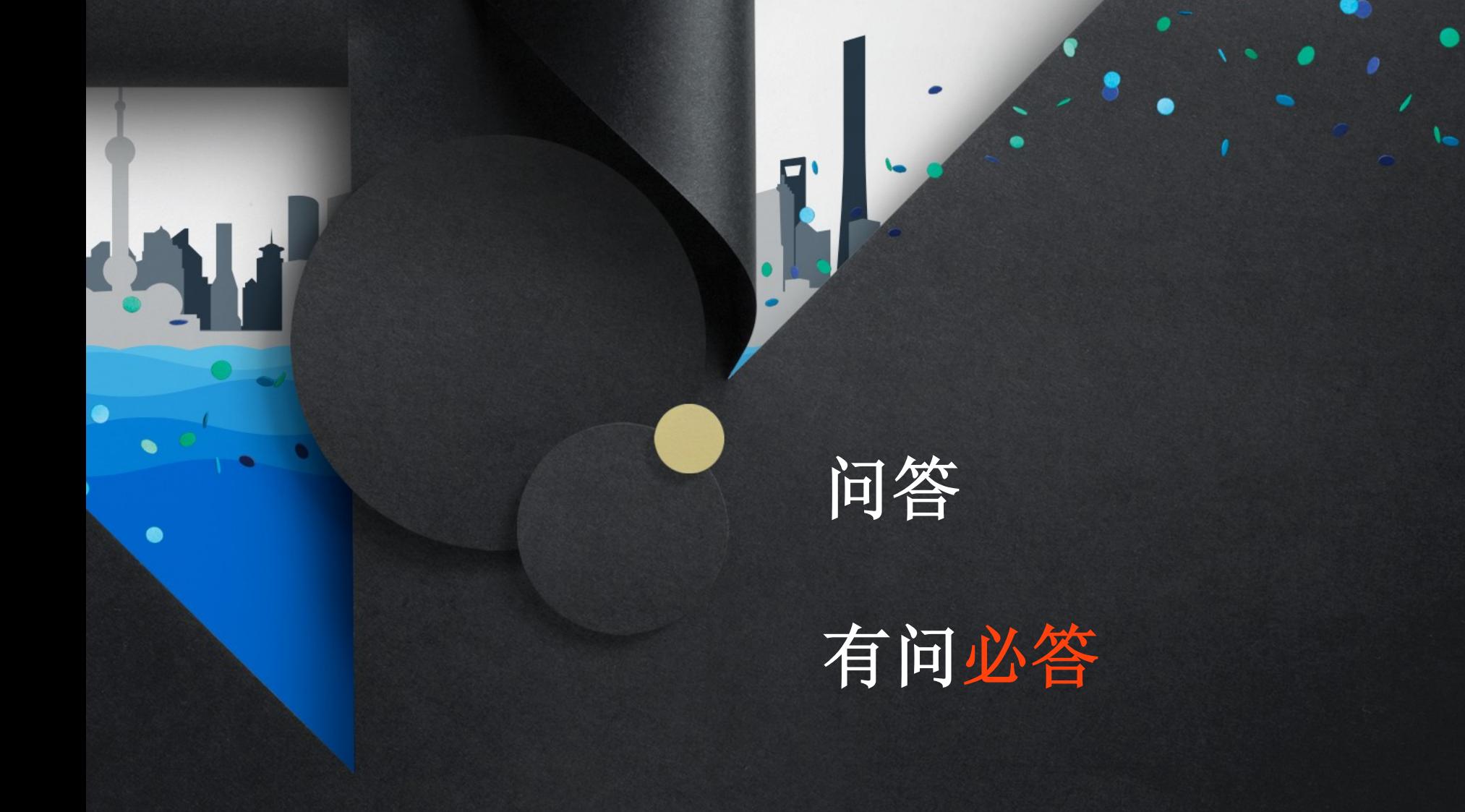

#### TIZEN<sup>T</sup> **DEVELOPER MM 2014** E SCHANGELAI **SHANGHAI**  $600000000000000000$ TIZEN开发者峰会 (上海)

 $\overline{\phantom{a}}$ 

 $\cdot \cdot$  .

.

..

•

'.

,

•

<sup>I</sup> e

• •

- .

• -

'

*I*

' $\sim$ 

•

 $\ddot{\phantom{a}}$ 

•

•

' , •

 $\ddot{\cdot}$  .

•

•

'

- ......

, •

, •

•

•

•

• •

,

•

• . .

.

.' ,, , *<sup>I</sup>* ' . - . .  $\frac{1}{2}$ .

-

•